Nombre: Pablo Cruz Aldana Correo electrónico: pablo Cruz Aldana Correo electrónico: pablo Cruz Aldana Correo electrónico: pablo Cruz Aldana Correo electrónico: pablo Cruz Aldana Correo electrónico: pablo.cruz@mlu.zob.sv Te Objetivo Estratégico 1 del PQD: Dinamizar la economla nacional para generar oportunidades y prosperidad a las familias, a las empresas y al país

Ministerio de Hacienda/Dirección:<br>Punto Focal de Mejora Regulatoria

Estrategia 1.1: Diversificación de la matriz productiva con énfasis en la producción de bienes y servicios transa bles y la segu ridad alimentaria

## Linea de Acción Facilitar la inversión y los negocios, por medio de elevar la calidad de los trámites y servicios püblicos y hacerlos miis eficientes

**PLAN DE SIMPLIFICACIÓN DE TRÁMITES 2018 - 2019**<br>Ministerio de Hacienda/Dirección General de Aduana

Meta Institucional de reducción de cargas administrativas: \$32.7 millones

Indica dor: Costo eco nómico social medido por el OMR para el Ministerio de Hacienda

Medio de Verificación: Me dición de cargas administrativas hecha por el OMR

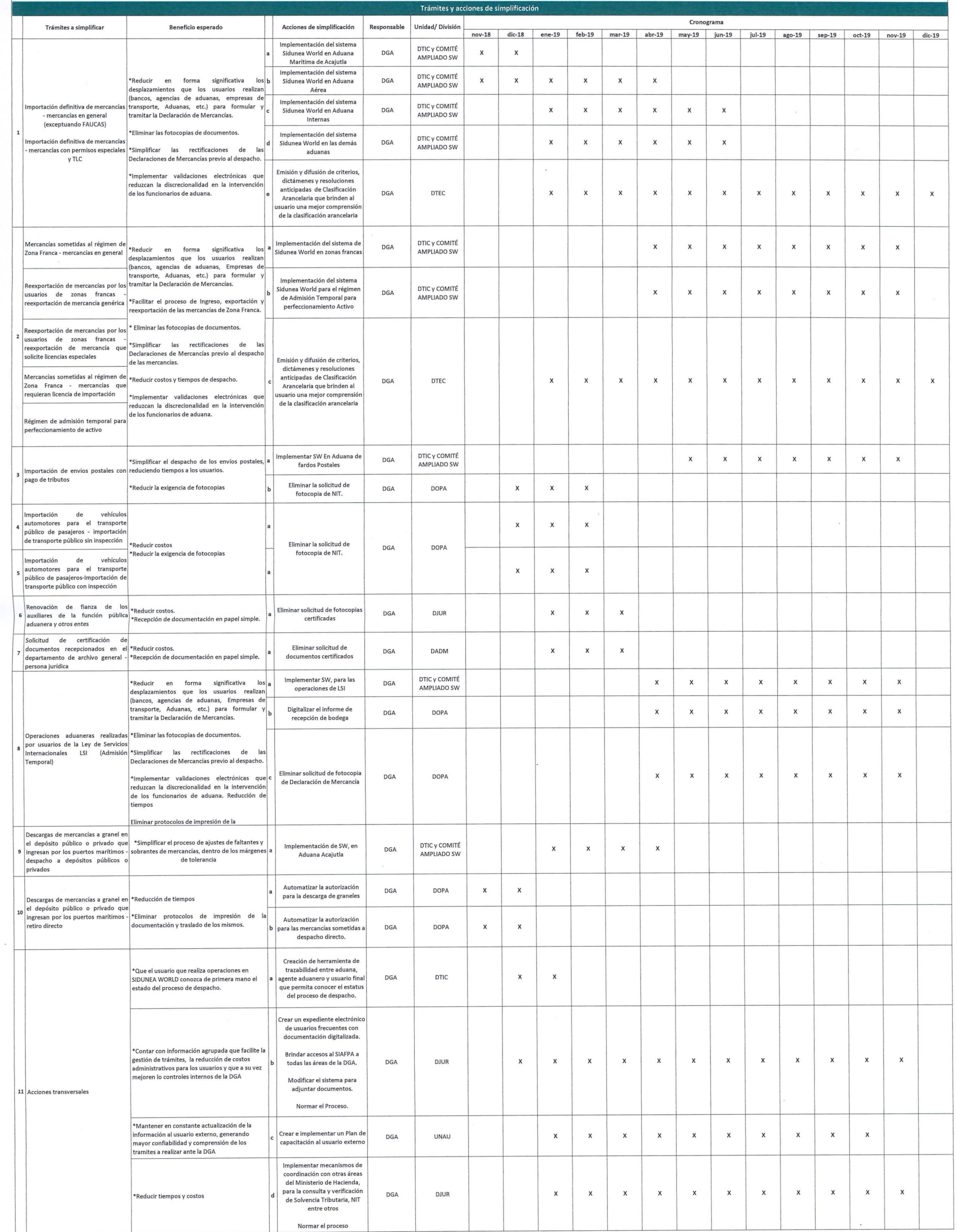

10 D Firma de Adeptación<br>Ministro de Tacienda<br>Lic. Nelson Edua do Fuentes Me tes Menjivar

 $\begin{array}{c} \mathbb{R} & \mathbb{R} \\ \mathbb{R} & \mathbb{R} \end{array}$ 

 $\lambda$